# The luacolor package

Heiko Oberdiek <heiko.oberdiek at googlemail.com>

# $2011/04/22$ v<br/>1.5

#### Abstract

Package luacolor implements color support based on LuaTEX's node attributes.

# Contents

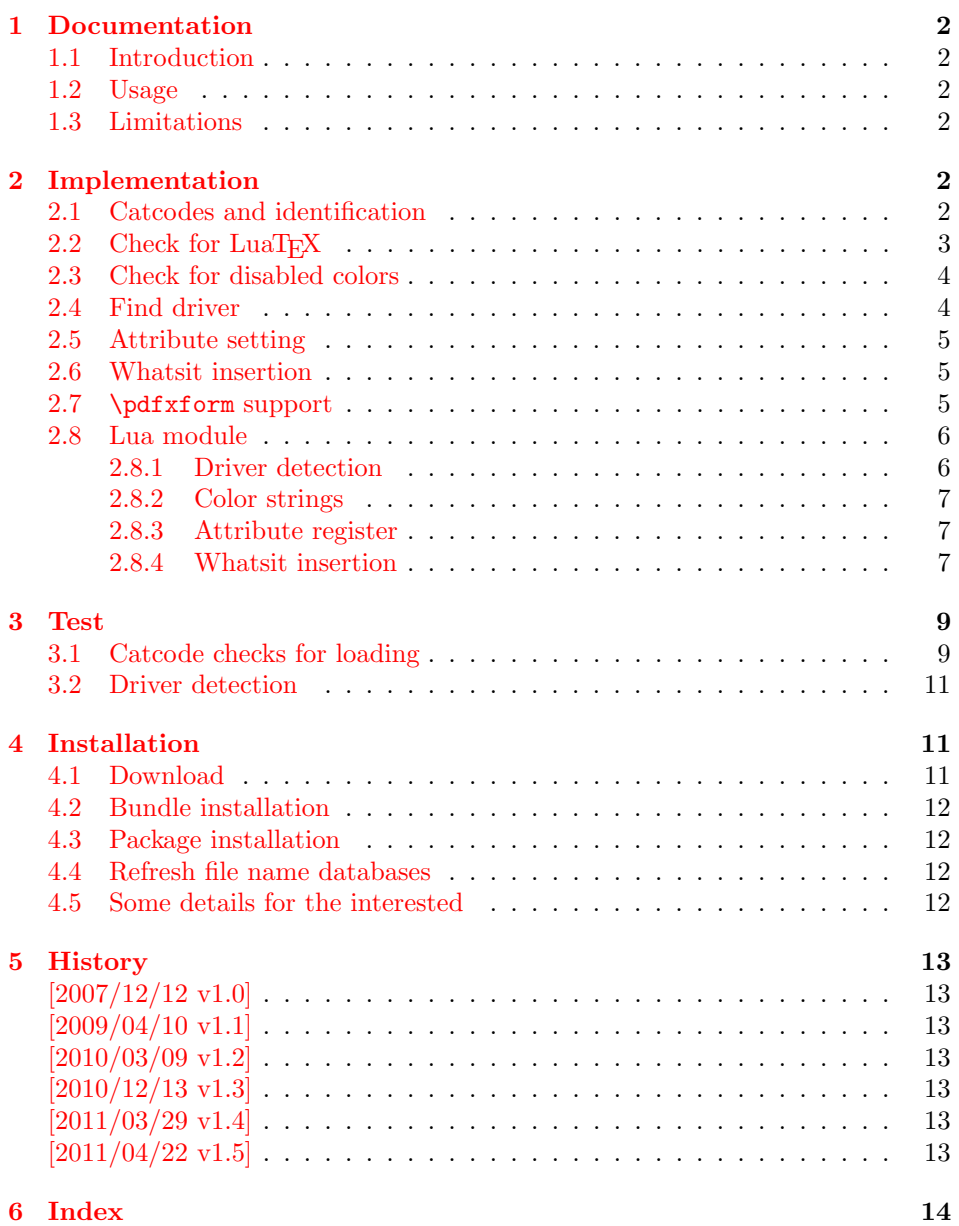

# <span id="page-1-0"></span>1 Documentation

### <span id="page-1-1"></span>1.1 Introduction

This package uses a LuaTEX's attribute register to to annotate nodes with color information. If a color is set, then the attribute register is set to this color and all nodes created in its scope (current group) are annotated with this attribute. Now the color property behaves much the same way as the font property.

### <span id="page-1-2"></span>1.2 Usage

Package color is loaded automatically by this package luacolor. If you need a special driver option or you prefer package xcolor, then load it before package luacolor, for example:

#### \usepackage[dvipdfmx]{xcolor}

The package luacolor is loaded without options:

```
\usepackage{luacolor}
```
It is able to detect PDF mode and DVI drivers are differentiated by its color specials. Therefore the package do need driver options.

Then it redefines the color setting commands to set attributes instead of whatsits for color.

At last the attribute annotations of the nodes in the output box must be analyzed to insert the necessary color what its. Currently LuaT<sub>EX</sub> lacks an appropriate callback function. Therefore package atbegshi is used to get control before a box is shipped out.

#### <span id="page-1-12"></span> $\{\text{luacolorProcessBox }\{\langle box \rangle\}$

Macro \luacolorProcessBox processes the box  $\langle box \rangle$  in the previously described manner. It is automatically called for pages, but not for XForm objects. Before passing a box to \pdfxform, call \luacolorProcessBox first.

### <span id="page-1-3"></span>1.3 Limitations

Ligatures with different colored components: Package luacolor sees the ligature after the paragraph building and page breaking, when a page is to be shipped out. Therefore it cannot break ligatures, because the components might occupy different space. Therefore it is the respondibility of the ligature forming process to deal with different colored glyphs that form a ligature. The user can avoid the problem entirely by explicitly breaking the ligature at the places where the color changes.

. . .

# <span id="page-1-4"></span>2 Implementation

 $1$   $\langle$ \*package $\rangle$ 

### <span id="page-1-5"></span>2.1 Catcodes and identification

```
2 \begingroup\catcode61\catcode48\catcode32=10\relax%
```

```
3 \catcode13=5 % ^^M
```
- <span id="page-1-11"></span>4 \endlinechar=13 %
- <span id="page-1-8"></span>5 \catcode123=1 % {
- <span id="page-1-9"></span>6 \catcode125=2 % }
- <span id="page-1-10"></span>7 \catcode64=11 % @
- 8 \def\x{\endgroup

```
9 \expandafter\edef\csname LuaCol@AtEnd\endcsname{%
10 \endlinechar=\the\endlinechar\relax
11 \catcode13=\the\catcode13\relax
12 \catcode32=\the\catcode32\relax
13 \catcode35=\the\catcode35\relax
14 \catcode61=\the\catcode61\relax
15 \catcode64=\the\catcode64\relax
16 \catcode123=\the\catcode123\relax
17 \catcode125=\the\catcode125\relax
18 }%
19 }%
20 \x\catcode61\catcode48\catcode32=10\relax%
21 \catcode13=5 % ^^M
22 \endlinechar=13 %
23 \catcode35=6 % #
24 \catcode64=11 % @
25 \catcode123=1 % {
26 \catcode125=2 % }
27 \def\TMP@EnsureCode#1#2{%
28 \edef\LuaCol@AtEnd{%
29 \LuaCol@AtEnd
30 \catcode#1=\the\catcode#1\relax
31 }%
32 \catcode#1=#2\relax
33 }
34 \TMP@EnsureCode{34}{12}% "
35 \TMP@EnsureCode{39}{12}% '
36 \TMP@EnsureCode{40}{12}% (
37 \TMP@EnsureCode{41}{12}% )
38 \TMP@EnsureCode{42}{12}% *
39 \TMP@EnsureCode{43}{12}% +
40 \TMP@EnsureCode{44}{12}% ,
41 \TMP@EnsureCode{45}{12}% -
42 \TMP@EnsureCode{46}{12}% .
43 \TMP@EnsureCode{47}{12}% /
44 \TMP@EnsureCode{58}{12}% :
45 \TMP@EnsureCode{60}{12}% <
46 \TMP@EnsureCode{62}{12}% >
47 \TMP@EnsureCode{91}{12}% [
48 \TMP@EnsureCode{93}{12}% ]
49 \TMP@EnsureCode{95}{12}% _ (other!)
50 \TMP@EnsureCode{96}{12}% '
51 \edef\LuaCol@AtEnd{\LuaCol@AtEnd\noexpand\endinput}
   Package identification.
52 \NeedsTeXFormat{LaTeX2e}
53 \ProvidesPackage{luacolor}%
54 [2011/04/22 v1.5 Coloring based on LuaTeX's node attributes (HO)]
2.2 Check for LuaT<sub>F</sub>X
Without LuaT<sub>E</sub>X there is no point in using this package.
55 \RequirePackage{infwarerr}[2010/04/08]%
56 \RequirePackage{ifluatex}[2010/03/01]%
57 \RequirePackage{ifpdf}[2011/01/30]%
58 \RequirePackage{ltxcmds}[2011/04/18]%
```

```
59 \RequirePackage{color}
```

```
60 \ifluatex
```

```
61 \ltx@ifpackageloaded{luatexbase-attr}{%
```

```
62 }{%
```

```
63 \RequirePackage{luatex}[2010/03/09]%
```

```
64 }%
```

```
65 \else
```

```
66 \@PackageError{luacolor}{%
67 This package may only be run using LuaTeX%
68 }\@ehc
69 \expandafter\LuaCol@AtEnd
70 \fi%
```
#### <span id="page-3-19"></span>\LuaCol@directlua

```
71 \ifnum\luatexversion<36 %
72 \def\LuaCol@directlua{\directlua0 }%
73 \else
74 \let\LuaCol@directlua\directlua
75 \fi
```
### <span id="page-3-0"></span>2.3 Check for disabled colors

```
76 \ifcolors@
77 \else
78 \@PackageWarningNoLine{luacolor}{%
79 Colors are disabled by option 'monochrome'%
80 }%
81 \def\set@color{}%
82 \def\reset@color{}%
83 \def\set@page@color{}%
84 \def\define@color#1#2{}%
85 \expandafter\LuaCol@AtEnd
86 \text{ t}i%
```
### <span id="page-3-25"></span><span id="page-3-17"></span><span id="page-3-1"></span>2.4 Find driver

```
87 \LuaCol@directlua{%
88 require("oberdiek.luacolor\ifnum\luatexversion<65 -pre065\fi")%
89 }
90 \ifpdf
91 \else
92 \begingroup
93 \def\current@color{}%
94 \def\reset@color{}%
95 \setbox\z@=\hbox{%
96 \begingroup
97 \set@color
98 \endgroup
99 }%
100 \edef\reserved@a{%
101 \LuaCol@directlua{%
102 oberdiek.luacolor.dvidetect()%
103 }%
104 }%
105 \ifx\reserved@a\@empty
106 \@PackageError{luacolor}{%
107 DVI driver detection failed because of\MessageBreak
108 unrecognized color \string\special
109 }\@ehc
110 \endgroup
111 \expandafter\expandafter\expandafter\LuaCol@AtEnd
112 \else
113 \@PackageInfoNoLine{luacolor}{%
114 Type of color \string\special: \reserved@a
115 }%
116 \overline{ifi}117 \endgroup
118 \fi
```
### <span id="page-4-0"></span>2.5 Attribute setting

#### <span id="page-4-15"></span>\LuaCol@Attribute

```
119 \ltx@IfUndefined{newluatexattribute}{%
120 \newattribute\LuaCol@Attribute
121 }{%
122 \newluatexattribute\LuaCol@Attribute
123 }
124 \ltx@IfUndefined{setluatexattribute}{%
125 \let\LuaCol@setattribute\setattribute
126 }{%
127 \let\LuaCol@setattribute\setluatexattribute
128 }
129 \LuaCol@directlua{%
130 oberdiek.luacolor.setattribute(\number\allocationnumber)%
131 }
```
#### <span id="page-4-25"></span>\set@color

```
132 \protected\def\set@color{%
133 \LuaCol@setattribute\LuaCol@Attribute{%
134 \LuaCol@directlua{%
135 oberdiek.luacolor.get("\luatexluaescapestring{\current@color}")%
136 }%
137 }%
138 }
```
#### \reset@color

\def\reset@color{}

### <span id="page-4-1"></span>2.6 Whatsit insertion

#### <span id="page-4-20"></span>\luacolorProcessBox

```
140 \def\luacolorProcessBox#1{%
141 \LuaCol@directlua{%
142 oberdiek.luacolor.process(\number#1)%
143 }%
144 }
145 \RequirePackage{atbegshi}[2011/01/30]
146 \AtBeginShipout{%
147 \luacolorProcessBox\AtBeginShipoutBox
148 }
   Set default color.
```
<span id="page-4-26"></span><span id="page-4-21"></span><span id="page-4-4"></span>\set@color

### <span id="page-4-2"></span>2.7 \pdfxform support

```
150 \ifpdf
151 \ltx@IfUndefined{pdfxform}{%
152 \ifnum\luatexversion>36 %
153 \directlua{%
154 tex.enableprimitives('',{%
155 'pdfxform','pdflastxform','pdfrefxform'%
156 })%
157 }%
158 \fi
159 }{}%
160 \ltx@IfUndefined{protected}{%
161 \ifnum\luatexversion>36 %
162 \directlua{tex.enableprimitives('',{'protected'})}%
163 \fi
```

```
164 }{}%
165 \ltx@IfUndefined{pdfxform}{%
166 \@PackageWarning{luacolor}{\string\pdfxform\space not found}%
167 }{%
168 \let\LuaCol@org@pdfxform\pdfxform
169 \begingroup\expandafter\expandafter\expandafter\endgroup
170 \expandafter\ifx\csname protected\endcsname\relax
171 \@PackageWarning{luacolor}{\string\protected\space not found}%
172 \else
173 \expandafter\protected
174 \fi
175 \def\pdfxform{%
176 \begingroup
177 \afterassignment\LuaCol@pdfxform
178 \count@=%
179 }%
180 \def\LuaCol@pdfxform{%
181 \luacolorProcessBox\count@
182 \LuaCol@org@pdfxform\count@
183 \endgroup
184 }%
185 }%
186 \fi
187 \LuaCol@AtEnd%
188 \langle/package\rangle
```
#### <span id="page-5-11"></span><span id="page-5-8"></span><span id="page-5-5"></span><span id="page-5-4"></span><span id="page-5-3"></span><span id="page-5-0"></span>2.8 Lua module

189  $\langle$ \*lua)

Box zero contains a \hbox with the color \special. That is analyzed to get the prefix for the color setting \special. module("oberdiek.luacolor", package.seeall)

#### 2.8.1 Driver detection

```
191 local ifpdf
192 if tonumber(tex.pdfoutput) > 0 then
193 ifpdf = true194 else
195 ifpdf = false196 end
197 local prefix
198 local prefixes = {
199 dvips = "color",
200 \frac{1}{200} dvipdfm = "pdf:sc",
201 truetex = "textcolor:",
202 pctexps = "ps::",
203 }
204 local patterns = {
205 ["\texttt{\textdegree} \texttt{color}"] = "dvips",
206 ["\hat{\phi}pdf: *begincolor "] = "dvipdfm",
207 ["\hat{\phi}pdf: *bcolor "] = "dvipdfm",
208 ["\hat{\phantom{\theta}}pdf: *bc"] = "dvipdfm",209 ["^pdf: *setcolor "] = "dvipdfm",
210 \begin{bmatrix} \n \text{``pdf: *scolor "}\n \end{bmatrix} = "dvipdfm",<br>
211 \begin{bmatrix} \n \text{``pdf: *sc "}\n \end{bmatrix} = "dvipdfm",
211 ["\hat{p}df: *sc"]212 ["`textcolor"] = "truetex"
213 ["^ps::"] = "pctexps",
214 }
215 local function info(msg, term)
216 local target = "log"
217 if term then
218 target = "term and log"
```

```
219 end
220 texio.write_nl(target, "Package luacolor info: " .. msg .. ".")
221 texio.write_nl(target, "")
222 end
223 function dvidetect()
224 local v = \text{tex} box [0]225 assert(v.id == node.id("hlist"))226 (lpre065) for v in node.traverse_id(node.id("whatsit"), v.head) do
227 (pre065) for v in node.traverse_id(node.id("whatsit"), v.list) do
228 if v and v.subtype == 3 then - special
229 local data = v.data230 for pattern, driver in pairs(patterns) do
231 if string.find(data, pattern) then
232 prefix = prefixes[driver]
233 tex.write(driver)
234 return
235 end
236 end
237 info("\\special{" .. data .. "}", true)
238 return
239 end
240 end
241 info("Missing \\special", true)
242 end
2.8.2 Color strings
243 local map = {
244 n = 0.
245 }
246 function get(color)
247 local n = map[color]248 if not n then
249 n = map.n + 1
250 map.n = n
251 map[n] = color
252 map[color] = n
253 end
254 tex.write("" .. n)
255 end
2.8.3 Attribute register
256 local attribute
257 function setattribute(attr)
258 attribute = attr
259 end
2.8.4 Whatsit insertion
260 local LIST = 1
261 local LIST_LEADERS = 2
262 local COLOR = 3
263 local RULE = node.id("rule")
264 local node_types = {
265 [node.id("hlist")] = LIST,
266 [node.id("vlist")] = LIST,
267 [node.id("rule")] = COLOR,
268 [node.id("glyph")] = COLOR,
269 [node.id("disc")] = COLOR,
270 [node.id("whatsit") = {271 [3] = COLOR, - special
```
<span id="page-6-2"></span><span id="page-6-1"></span> [8] = COLOR,  $--$  pdf\_literal [14] = COLOR,  $-$  pdf\_refximage

},

```
275 [node.id("glue")] =
276 function(n)
277 if n.subtype >= 100 then - leaders
278 if n.leader.id == RULE then
279 return COLOR
280 else
281 return LIST_LEADERS
282 end
283 end
284 end,
285 }
286 local function get_type(n)
287 local ret = node_types[n.id]
288 if type(ret) == 'table' then
289 ret = ret[n.subtype]
290 end
291 if type(ret) == 'function' then
292 ret = ret(n)293 end
294 return ret
295 end
296 local mode = 2 -- luatex.pdfliteral.direct
297 local WHATSIT = node.id("whatsit")
298 local SPECIAL = 3
299 local PDFLITERAL = 8
300 local DRY_FALSE = 0
301 local DRY_TRUE = 1
302 local function traverse(list, color, dry)
303 if not list then
304 return color
305 end
306 if get_type(list) \tilde{} = LIST then
307 texio.write_nl("!!! Error: Wrong list type: " .. node.type(list.id))
308 return color
309 end
310 \text{ (debug) } \text{txio.} \text{write\_nl}("traverse: " .. node.\text{type}(list.id))311 \langle!pre065\rangle local head = list.head
312 \langle pre065\rangle local head = list.list
313 for n in node.traverse(head) do
314 \langle debug\rangletexio.write_nl(" node: " .. node.type(n.id))
315 local t = get type(n)316 if t == LIST then
317 color = traverse(n, color, DRY_FALSE)
318 elseif t == LIST_LEADERS then
319 local color_after = traverse(n.leader, color, DRY_TRUE)
320 if color == color_after then
321 traverse(n.leader, color, DRY_FALSE)
322 else
323 traverse(n.leader, '', DRY_FALSE)
324 end
325 elseif t = COLOR then
326 local v = node.has_attribute(n, attribute)
327 if v then
328 local newColor = map[v]
329 if newColor \tilde{e} = color then
330 color = newColor
331 if dry == DRY_FALSE then
332 local newNode
333 if ifpdf then
334 newNode = node.new(WHATSIT, PDFLITERAL)
335 newNode.mode = mode
336 newNode.data = color
```

```
337 else
338 newNode = node.new(WHATSIT, SPECIAL)
339 newNode.data = prefix .. color
340 end
341 \langle*!pre065\rangle342 head = node.insert_before(head, n, newNode)
343 \langle !pre065\rangle344 *pre065)
345 if head == n then
346 newNode.next = head
347 local old_prev = head.prev
348 head.prev = newNode
349 head = newNode
350 head.prev = old_prev
351 else
352 head = node.insert_before(head, n, newNode)
353 end
354 \langle/pre065\rangle355 end
356 end
357 end
358 end
359 end
360 (!pre065) list.head = head
361 \langlepre065\rangle list.list = head
362 return color
363 end
364 function process(box)
365 local color = ""
366 local list = tex.getbox(box)
367 traverse(list, color, DRY_FALSE)
368 end
369 \langle/lua\rangle
```
### <span id="page-8-0"></span>3 Test

```
370 \langle*test1\rangle371 \documentclass{article}
372 \usepackage{color}
373 \langle /test1 \rangle
```
### <span id="page-8-1"></span>3.1 Catcode checks for loading

```
374 \langle*test1\rangle375 \catcode'\{=1 %
376 \catcode'\}=2 %
377 \catcode'\#=6 %
378 \catcode'\@=11 %
379 \expandafter\ifx\csname count@\endcsname\relax
380 \countdef\count@=255 %
381 \fi
382 \expandafter\ifx\csname @gobble\endcsname\relax
383 \long\def\@gobble#1{}%
384 \fi
385 \expandafter\ifx\csname @firstofone\endcsname\relax
386 \long\def\@firstofone#1{#1}%
387 \fi
388 \expandafter\ifx\csname loop\endcsname\relax
389 \expandafter\@firstofone
390 \else
391 \expandafter\@gobble
392 \fi
```

```
393 {%
394 \def\loop#1\repeat{%
395 \def\body{#1}%
396 \iterate
397 }%
398 \def\iterate{%
399 \body
400 \let\nextverb{\next\t|}iterate401 \else
402 \let\next\relax
403 \overline{\phantom{a}1}404 \next
405 }%
406 \let\repeat=\fi
407 }%
408 \def\RestoreCatcodes{}
409 \count@=0 %
410 \loop
411 \edef\RestoreCatcodes{%
412 \RestoreCatcodes
413 \catcode\the\count@=\the\catcode\count@\relax
414 }%
415 \ifnum\count@<255 %
416 \advance\count@ 1 %
417 \repeat
418
419 \def\RangeCatcodeInvalid#1#2{%
420 \count@=#1\relax
421 \loop
422 \catcode\count@=15 %
423 \ifnum\count@<#2\relax
424 \advance\count@ 1 %
425 \repeat
426 }
427 \def\RangeCatcodeCheck#1#2#3{%
428 \count@=#1\relax
429 \loop
430 \ifnum#3=\catcode\count@
431 \else
432 \errmessage{%
433 Character \the\count@\space
434 with wrong catcode \the\catcode\count@\space
435 instead of \number#3%
436 }%
437 \fi
438 \ifnum\count@<#2\relax
439 \advance\count@ 1 %
440 \repeat
441 }
442 \def\space{ }
443 \expandafter\ifx\csname LoadCommand\endcsname\relax
444 \def\LoadCommand{\input luacolor.sty\relax}%
445 \fi
446 \def\Test{%
447 \RangeCatcodeInvalid{0}{47}%
448 \RangeCatcodeInvalid{58}{64}%
449 \RangeCatcodeInvalid{91}{96}%
450 \RangeCatcodeInvalid{123}{255}%
451 \catcode'\@=12 %
452 \catcode'\\=0 %
453 \catcode'\%=14 %
454 \LoadCommand
```
- \RangeCatcodeCheck{0}{36}{15}%
- \RangeCatcodeCheck{37}{37}{14}%
- \RangeCatcodeCheck{38}{47}{15}%
- \RangeCatcodeCheck{48}{57}{12}%
- <span id="page-10-18"></span>\RangeCatcodeCheck{58}{63}{15}%
- <span id="page-10-19"></span>\RangeCatcodeCheck{64}{64}{12}%
- <span id="page-10-20"></span>\RangeCatcodeCheck{65}{90}{11}%
- <span id="page-10-21"></span> \RangeCatcodeCheck{91}{91}{15}% \RangeCatcodeCheck{92}{92}{0}%
- <span id="page-10-22"></span>\RangeCatcodeCheck{93}{96}{15}%
- <span id="page-10-23"></span>\RangeCatcodeCheck{97}{122}{11}%
- <span id="page-10-24"></span>\RangeCatcodeCheck{123}{255}{15}%
- <span id="page-10-26"></span><span id="page-10-25"></span>\RestoreCatcodes

<span id="page-10-27"></span>}

- <span id="page-10-28"></span>\Test
- <span id="page-10-29"></span>\csname @@end\endcsname
- \end
- 472  $\langle /test1 \rangle$

### <span id="page-10-5"></span>3.2 Driver detection

```
473 \langle*test2\rangle474 \NeedsTeXFormat{LaTeX2e}
475 \ifcsname driver\endcsname
476 \expandafter\PassOptionsToPackage\expandafter{\driver}{color}%
477 \pdfoutput=0 %
478 \fi
479 \documentclass{minimal}
480 \usepackage{luacolor}[2011/04/22]
481 \csname @@end\endcsname
482 \end
483 \langle /test2 \rangle484 \langle*test3\rangle485 \NeedsTeXFormat{LaTeX2e}
486 \documentclass{minimal}
487 \usepackage{luacolor}[2011/04/22]
488 \usepackage{qstest}
489 \IncludeTests{*}
490 \LogTests{log}{*}{*}
491 \makeatletter
492 \@@end
```
<span id="page-10-17"></span><span id="page-10-13"></span><span id="page-10-11"></span><span id="page-10-8"></span><span id="page-10-6"></span>493 $\langle /test3 \rangle$ 

### <span id="page-10-15"></span><span id="page-10-14"></span>4 Installation

### <span id="page-10-4"></span>4.1 Download

<span id="page-10-1"></span>**Package.** This package is available on  $CTAN<sup>1</sup>$ :

<span id="page-10-2"></span>CTAN:macros/latex/contrib/oberdiek/luacolor.dtx The source file.

CTAN:macros/latex/contrib/oberdiek/luac[ol](#page-10-3)or.pdf Documentation.

Bundle. [All the packages of the bundle 'oberdiek' are](ftp://ftp.ctan.org/tex-archive/macros/latex/contrib/oberdiek/luacolor.dtx) also available in a TDS compliant ZIP archive. There the packages are already unpacked and the docu[mentation files are generated. The files and directories ob](ftp://ftp.ctan.org/tex-archive/macros/latex/contrib/oberdiek/luacolor.pdf)ey the TDS standard.

CTAN:install/macros/latex/contrib/oberdiek.tds.zip

TDS refers to the standard "A Directory Structure for TEX Files" (CTAN:tds/ tds.pdf). Directories with texmf in their name are usually organized this way.

<span id="page-10-3"></span>[ftp://ftp.ctan.org/tex-archive/](ftp://ftp.ctan.org/tex-archive/install/macros/latex/contrib/oberdiek.tds.zip)

#### <span id="page-11-0"></span>4.2 Bundle installation

Unpacking. Unpack the oberdiek.tds.zip in the TDS tree (also known as texmf tree) of your choice. Example (linux):

unzip oberdiek.tds.zip -d ~/texmf

Script installation. Check the directory TDS:scripts/oberdiek/ for scripts that need further installation steps. Package attachfile2 comes with the Perl script pdfatfi.pl that should be installed in such a way that it can be called as pdfatfi. Example (linux):

chmod +x scripts/oberdiek/pdfatfi.pl cp scripts/oberdiek/pdfatfi.pl /usr/local/bin/

### <span id="page-11-1"></span>4.3 Package installation

Unpacking. The .dtx file is a self-extracting docstrip archive. The files are extracted by running the .dtx through plain TFX:

tex luacolor.dtx

TDS. Now the different files must be moved into the different directories in your installation TDS tree (also known as texmf tree):

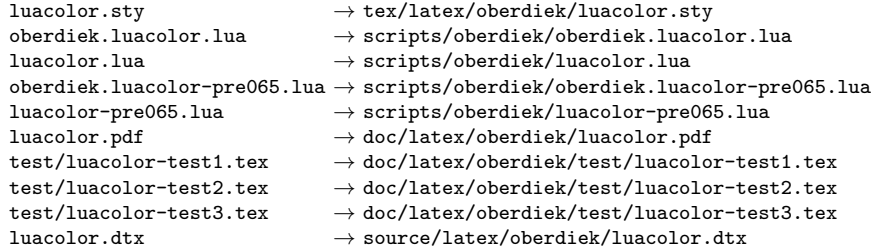

If you have a docstrip.cfg that configures and enables docstrip's TDS installing feature, then some files can already be in the right place, see the documentation of docstrip.

#### <span id="page-11-2"></span>4.4 Refresh file name databases

If your T<sub>E</sub>X distribution (teT<sub>E</sub>X, mikT<sub>E</sub>X, ...) relies on file name databases, you must refresh these. For example, teTEX users run texhash or mktexlsr.

#### <span id="page-11-3"></span>4.5 Some details for the interested

Attached source. The PDF documentation on CTAN also includes the .dtx source file. It can be extracted by AcrobatReader 6 or higher. Another option is pdftk, e.g. unpack the file into the current directory:

pdftk luacolor.pdf unpack\_files output .

Unpacking with LAT<sub>E</sub>X. The .dtx chooses its action depending on the format:

plain T<sub>E</sub>X: Run docstrip and extract the files.

LATEX: Generate the documentation.

If you insist on using  $\text{LATEX}$  for docstrip (really, docstrip does not need  $\text{LATEX}$ ), then inform the autodetect routine about your intention:

latex \let\install=y\input{luacolor.dtx}

Do not forget to quote the argument according to the demands of your shell.

Generating the documentation. You can use both the .dtx or the .drv to generate the documentation. The process can be configured by the configuration file ltxdoc.cfg. For instance, put this line into this file, if you want to have A4 as paper format:

\PassOptionsToClass{a4paper}{article}

An example follows how to generate the documentation with pdfI4T<sub>E</sub>X:

pdflatex luacolor.dtx makeindex -s gind.ist luacolor.idx pdflatex luacolor.dtx makeindex -s gind.ist luacolor.idx pdflatex luacolor.dtx

### <span id="page-12-0"></span>5 History

### <span id="page-12-1"></span> $[2007/12/12 \text{ v}1.0]$

• First public version.

#### <span id="page-12-2"></span> $[2009/04/10 \text{ v}1.1]$

• Fixes for changed syntax of \directlua in LuaTEX 0.36.

### <span id="page-12-3"></span>[2010/03/09 v1.2]

• Adaptation for package luatex  $2010/03/09$  v0.4.

### <span id="page-12-4"></span>[2010/12/13 v1.3]

- Support for \pdfxform added.
- Loaded package luatexbase-attr recognized.
- Update for LuaT<sub>EX</sub>: 'list' fields renamed to 'head' in v0.65.0.

### $[2011/03/29 \text{ v}1.4]$

• Avoid whatsit insertion if option monochrome is used (thanks Manuel Pégourié-Gonnard).

### $[2011/04/22 \text{ v}1.5]$

- Bug fix by Manuel Pégourie-Gonnard: A typo prevented the detection of whatsits and applying color changes for **\pdfliteral** and **\special** nodes that might contain typesetting material.
- $\bullet$  Bug fix by Manuel Pégourie-Gonnard: Now colors are also applied to leader boxes.
- Unnecessary color settings are removed for leaders boxes, if after the leader box the color has not changed. The costs are a little runtime, leader boxes are processed twice.
- Additional whatsits that are colored: pdf\_refximage.
- Workaround for bug with node.insert before removed for the version after LuaTEX 0.65, because bug was fixed in 0.27. (Thanks Manuel Pégourié-Gonnard.)

# 6 Index

Numbers written in italic refer to the page where the corresponding entry is described; numbers underlined refer to the code line of the definition; plain numbers refer to the code lines where the entry is used.

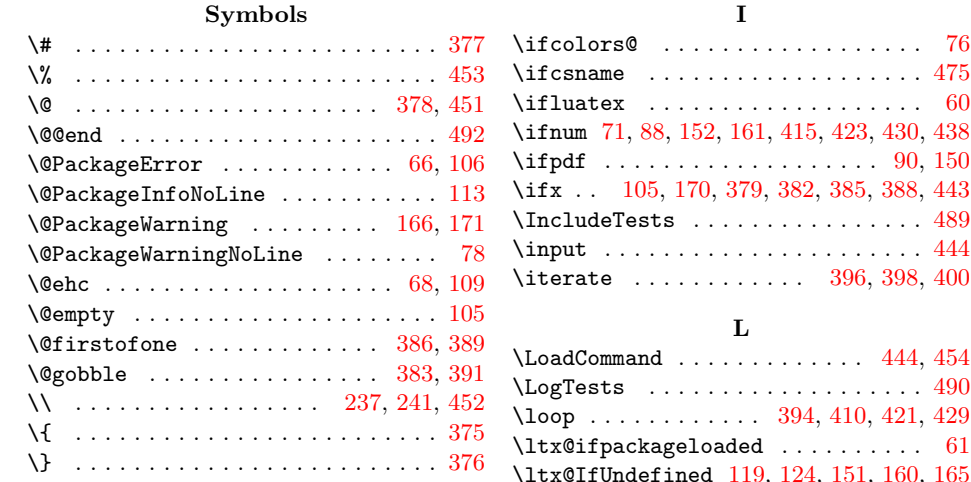

### A

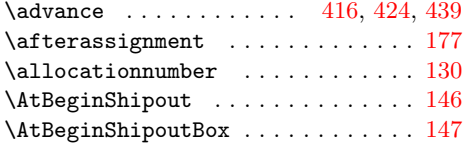

### $\, {\bf B}$

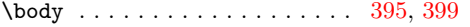

#### C

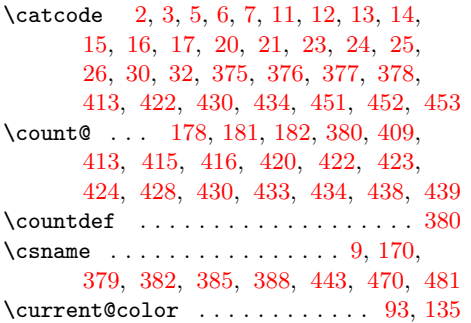

#### $\mathbf D$

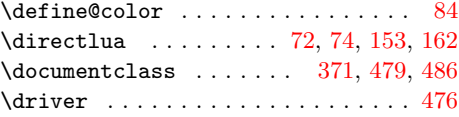

#### E

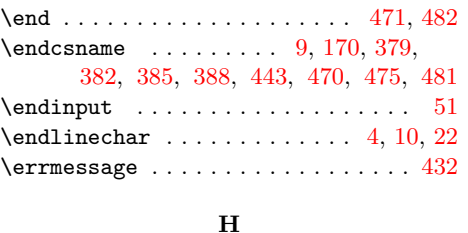

\hbox . . . . . . . . . . . . . . . . . . . [. .](#page-1-11) [. .](#page-2-18) [95](#page-2-17)

#### $\ldots \ldots$  . . . . [490](#page-9-19) 4, [410,](#page-9-20) [421,](#page-9-21) [429](#page-9-22)  $\ldots \ldots$  . . . . . 61  $\left(4, 151, 160, 165\right)$ \LuaCol@AtEnd 28, 29, 51, 69, 85, [111,](#page-9-19) [187](#page-9-23) \LuaCol@Attribute . . . . . . . . 119, [133](#page-10-14) \LuaCol@directlua . . [. . .](#page-9-24) [. . .](#page-9-25) . [. . .](#page-9-26) . . . . . . 71, 87, 101, 129, 134, [141](#page-2-21) \LuaCol@org@pdfxf[orm](#page-4-11) [. . .](#page-4-12) [. . .](#page-4-13) [168,](#page-4-14) [182](#page-5-7) \LuaCol@pdfxf[orm](#page-2-22) . . [. .](#page-2-17) [. . .](#page-3-16) [. .](#page-3-17) [177,](#page-3-18) [180](#page-5-8) \LuaCol@setattribute . . 125, [127,](#page-4-15) [133](#page-4-16) \luacolorProce[ssBo](#page-3-19)x . . 2, 140, 147, 181 \luatexluaescapes[trin](#page-3-20)[g](#page-3-21) . [. . .](#page-4-17) . [. . .](#page-4-18) [135](#page-4-19) \luatexversion . . . . . . 71, 88, [152,](#page-5-9) [161](#page-5-5)

\iterate [. . .](#page-3-14) [. . .](#page-4-8) [. . . .](#page-4-9) . . [396,](#page-9-14) [398,](#page-9-9) [400](#page-9-17)

#### M

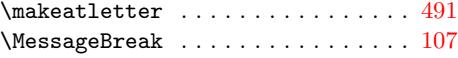

#### N

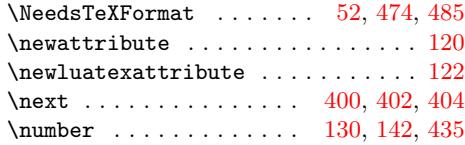

### P

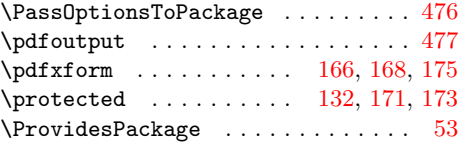

#### R

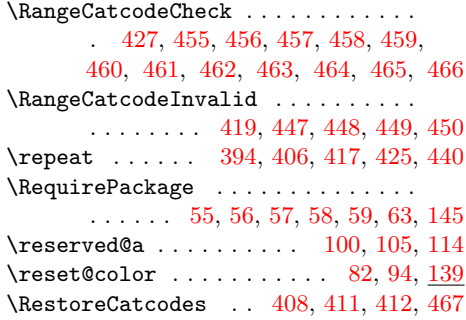

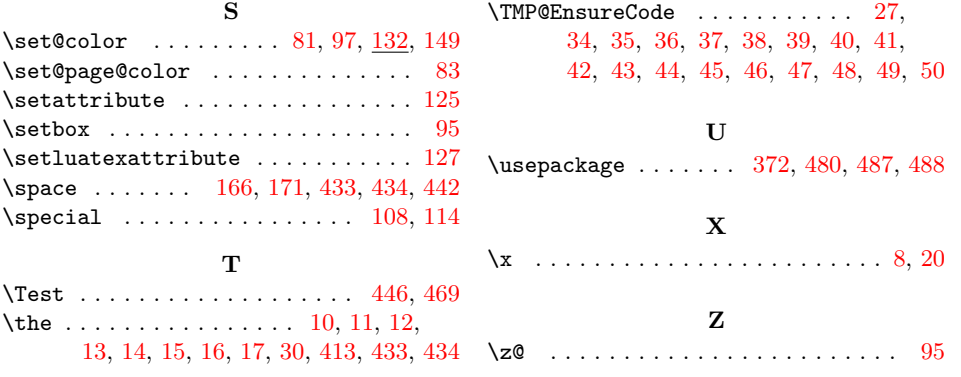